Name:

Klasse/Jahrgang:

Standardisierte kompetenzorientierte schriftliche Reife- und Diplomprüfung

**BHS** 

12. Jänner 2021

# Angewandte Mathematik

HTL 1

Bundesministerium Bildung, Wissenschaft und Forschung

### Hinweise zur Aufgabenbearbeitung

#### Liebe Kandidatin! Lieber Kandidat!

Das vorliegende Aufgabenheft enthält Teil-A-Aufgaben und Teil-B-Aufgaben mit jeweils unterschiedlich vielen Teilaufgaben. Die Teilaufgaben sind unabhängig voneinander bearbeitbar. Verwenden Sie für die Bearbeitung ausschließlich dieses Aufgabenheft und das Ihnen zur Verfügung gestellte Arbeitspapier. Schreiben Sie Ihren Namen und Ihren Jahrgang bzw. Ihre Klasse in

die dafür vorgesehenen Felder auf dem Deckblatt des Aufgabenhefts sowie Ihren Namen und die fortlaufende Seitenzahl auf jedes verwendete Blatt Arbeitspapier. Geben Sie bei der Beantwortung jeder Teilaufgabe deren Bezeichnung (z.B.: 3d1) auf dem Arbeitspapier an.

In die Beurteilung wird alles einbezogen, was nicht durchgestrichen ist. Streichen Sie Notizen durch. Die Verwendung der vom zuständigen Regierungsmitglied für die Klausurarbeit freigegebenen Formelsammlung für die SRDP in Angewandter Mathematik ist erlaubt. Weiters ist die Verwendung von elektronischen Hilfsmitteln (z.B. grafikfähiger Taschenrechner oder andere entsprechende Technologie) erlaubt, sofern keine Kommunikationsmöglichkeit (z.B. via Internet, Intranet, Bluetooth, Mobilfunknetzwerke etc.) gegeben ist und der Zugriff auf Eigendateien im elektronischen Hilfsmittel nicht möglich ist.

Eine Erläuterung der Antwortformate liegt im Prüfungsraum zur Durchsicht auf.

#### Handreichung für die Bearbeitung

- Jede Berechnung ist mit einem nachvollziehbaren Rechenansatz und einer nachvollziehbaren Dokumentation des Technologieeinsatzes (die verwendeten Ausgangsparameter und die verwendete Technologiefunktion müssen angegeben werden) durchzuführen.
- Selbst gewählte Variablen sind zu erklären und gegebenenfalls mit Einheiten zu benennen.
- Ergebnisse sind eindeutig hervorzuheben.
- Ergebnisse sind mit entsprechenden Einheiten anzugeben, wenn dies in der Handlungsanweisung explizit gefordert wird.

#### *So ändern Sie Ihre Antwort bei Aufgaben zum Ankreuzen:*

- 1. Übermalen Sie das Kästchen mit der nicht mehr gültigen Antwort.
- 2. Kreuzen Sie dann das gewünschte Kästchen an.

Hier wurde zuerst die Antwort " $5 + 5 = 9$ " gewählt und dann auf " $2 + 2 = 4$ " geändert.

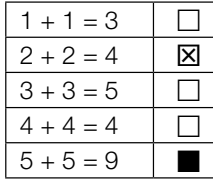

Es gilt folgender Beurteilungsschlüssel:

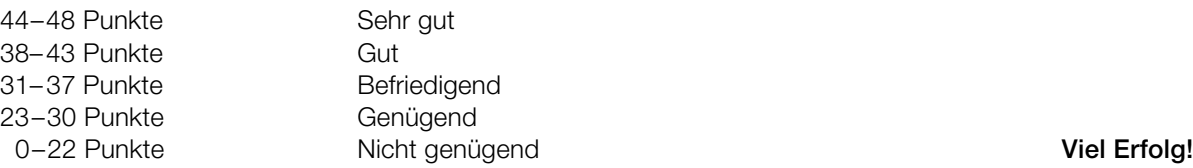

- Werden Diagramme oder Skizzen als Lösungen erstellt, so sind die Achsen zu skalieren und zu beschriften.
- Werden geometrische Skizzen erstellt, so sind die lösungsrelevanten Teile zu beschriften.
- Vermeiden Sie frühzeitiges Runden.
- Legen Sie allfällige Computerausdrucke der Lösung mit Ihrem Namen beschriftet bei.
- Wird eine Aufgabe mehrfach gerechnet, so sind alle Lösungswege bis auf einen zu streichen.

#### *So wählen Sie eine bereits übermalte Antwort:*

- 1. Übermalen Sie das Kästchen mit der nicht mehr gültigen Antwort.
- 2. Kreisen Sie das gewünschte übermalte Kästchen ein.

Hier wurde zuerst die Antwort " $2 + 2 = 4$ " übermalt und dann wieder gewählt.

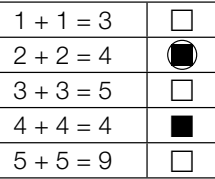

### Sicherheit auf dem Schulweg

Im Nahbereich von Schulen stellen die zu- und abfahrenden Fahrzeuge ein großes Problem dar.

- a) Vor einer Schule werden Geschwindigkeitsmessungen durchgeführt. Es ist bekannt, dass sich Kfz-Lenker/innen mit einer Wahrscheinlichkeit von nur 26 % an das geltende Tempolimit halten.
	- 1) Berechnen Sie die Wahrscheinlichkeit, dass sich von 20 zufällig ausgewählten Kfz-Lenkerinnen und -Lenkern mehr als die Hälfte an das geltende Tempolimit hält. *[1 Punkt]*
- b) Vor einer Schule wurden über einen Zeitraum von einer Woche Geschwindigkeitsmessungen durchgeführt. 2958 Fahrzeuge, das sind 85 % aller kontrollierten Fahrzeuge, fuhren langsamer als 33 km/h.
	- 1) Berechnen Sie, wie viele Fahrzeuge in dieser Woche insgesamt kontrolliert wurden.

*[1 Punkt]*

Die Ergebnisse dieser Geschwindigkeitsmessungen sollen in einem Boxplot dargestellt werden.

- 2) Erklären Sie, warum für diesen Boxplot die Aussage "Das Quartil  $q_{_3}$  beträgt 35 km/h" nicht richtig sein kann. *[1 Punkt]*
- c) Der relative Anteil derjenigen Schüler/innen, die mit dem Auto zur Schule gebracht werden, kann für einen bestimmten Zeitabschnitt modellhaft durch die Funktion *f* beschrieben werden.

 $f(t) = 0, 1 + 0, 2 \cdot b^t$ 

- *t* ... Zeit ab Beginn der Beobachtung
- *f*(*t*) ... relativer Anteil derjenigen Schüler/innen, die mit dem Auto zur Schule gebracht werden, zur Zeit *t*
- *b* ... Parameter  $(b > 0, b \ne 1)$
- 1) Beschreiben Sie den Einfluss des Parameters *b* auf das Monotonieverhalten der Funktion *f*. *[1 Punkt]*

Folgende Berechnung wurde durchgeführt:

 $f(0) = 0, 1 + 0, 2 \cdot b^0 = 0, 1 + 0 = 0, 1$ 

2) Beschreiben Sie, welcher Fehler bei dieser Berechnung gemacht wurde. *[1 Punkt]*

### *New Horizons*

*New Horizons* ist eine Raumsonde, die im Jahr 2006 von der Erde aus in den Weltraum gestartet ist und immer noch unterwegs ist.

- a) Rund 9 Jahre nach ihrem Start flog *New Horizons* am Zwergplaneten Pluto vorbei. Sie bewegte sich in diesen 9 Jahren mit einer mittleren Geschwindigkeit von 16,2 km/s. Es gilt vereinfacht: 1 Jahr = 365 Tage.
	- 1) Berechnen Sie die Länge des Weges, den *New Horizons* in 9 Jahren zurückgelegt hat. *[1 Punkt]*

b) Im unten stehenden Diagramm ist die Entfernung von *New Horizons* von der Erde in Abhängigkeit von der Zeit näherungsweise dargestellt. Eine in der Astronomie gebräuchliche Längeneinheit ist die sogenannte *astronomische Einheit* (AE). In einer Entfernung von 30 bis 50 AE von der Erde durchfliegt *New Horizons* den sogenannten

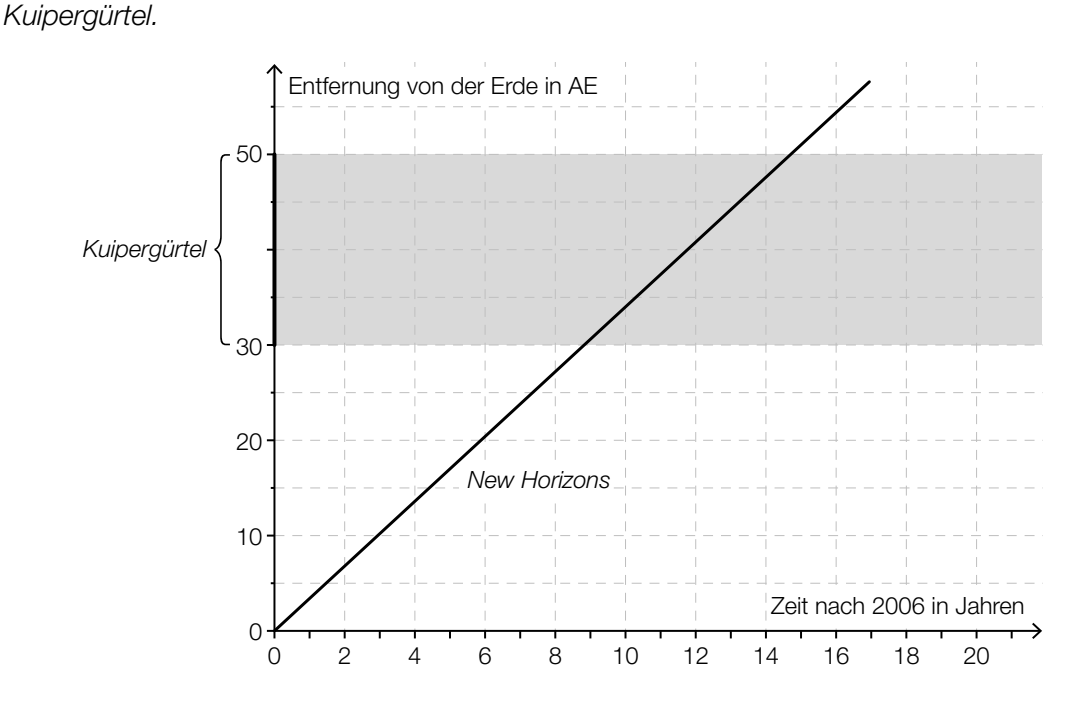

1) Lesen Sie aus dem obigen Diagramm ab, wie lange *New Horizons* benötigt, um den gesamten Kuipergürtel zu durchfliegen. *[1 Punkt]*

4 Jahre nach dem Start von *New Horizons* ist eine weitere Raumsonde von der Erde gestartet. Diese Raumsonde fliegt auf derselben Route wie *New Horizons*, aber mit der halben Geschwindigkeit.

2) Zeichnen Sie im obigen Diagramm die Entfernung dieser Raumsonde von der Erde in Abhängigkeit von der Zeit ein. *[1 Punkt]* c) Die nachstehende (nicht maßstabgetreue) Skizze zeigt die Position von *New Horizons* relativ zur Sonne.

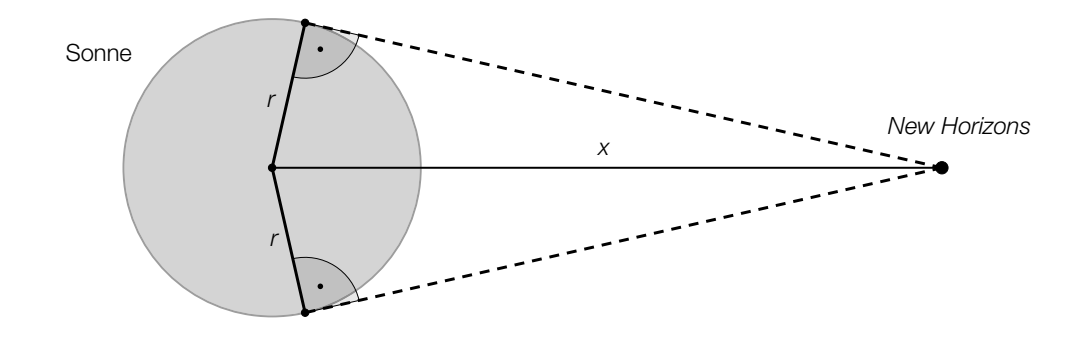

- 1) Zeichnen Sie in der obigen Skizze den Sehwinkel α ein, unter dem die Sonne von *New Horizons* aus gesehen wird. *[1 Punkt]*
- 2) Erstellen Sie aus *r* und *x* eine Formel zur Berechnung des Sehwinkels α.

$$
\alpha = \boxed{\qquad \qquad [1 \text{ Punkt}]}
$$

### Niederschlagsmessung

a)\* An einem bestimmten Ort wurde an jedem Tag eines bestimmten Monats die Niederschlagshöhe gemessen. In der nachstehenden Abbildung sind die gesammelten Daten als Boxplot dargestellt.

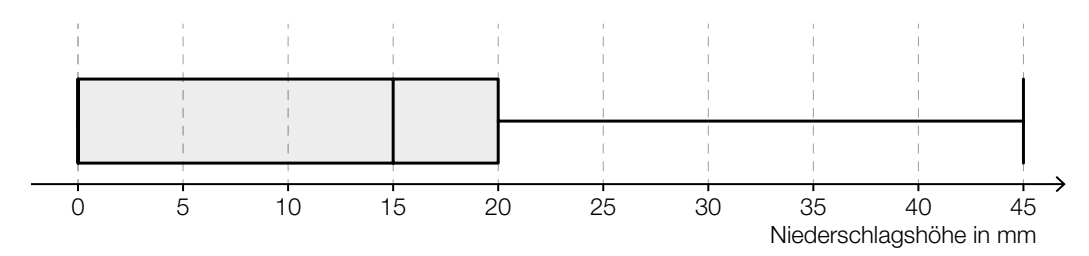

1) Kreuzen Sie die mit Sicherheit zutreffende Aussage an. *[1 aus 5] [1 Punkt]*

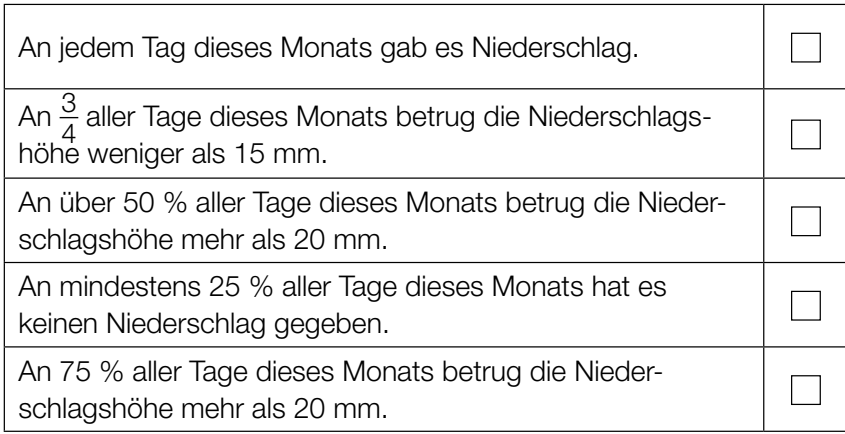

- b) Niederschlagsmengen werden oft in der Einheit "Liter pro Quadratmeter" (L/m<sup>2</sup>) angegeben. Alternativ wird aber auch die zugehörige Niederschlagshöhe in der Einheit "Millimeter" (mm) angegeben.
	- 1) Zeigen Sie, dass eine Niederschlagsmenge von 1 L/m² genau einer Niederschlagshöhe von 1 mm entspricht. *[1 Punkt]*

 Im Juni 2016 betrug die Niederschlagshöhe an einer bestimmten Messstation in Wien insgesamt 79 mm. Der Normalwert (langjähriger Durchschnittswert) für Wien im Juni beträgt 70 mm.

2) Berechnen Sie, um wie viel Prozent die Niederschlagshöhe im Juni 2016 über dem Normal wert lag. *[1 Punkt]* c) Die Höhe, in der Niederschlagsmessgeräte über dem Boden aufgestellt werden, hängt von der Höhe der Messstation über dem Meeresspiegel (ü.d.M.) ab.

Bei einer Höhe der Messstation von bis zu 500 m ü.d.M. beträgt die Höhe, in der ein Niederschlagsmessgerät aufgestellt wird, genau 1 m über dem Boden.

Bei einer Höhe der Messstation von mehr als 500 m ü.d.M. und bis zu 800 m ü.d.M. wird das Niederschlagsmessgerät 1,5 m über dem Boden aufgestellt.

Bei einer Höhe der Messstation von mehr als 800 m ü.d.M. wird das Niederschlagsmessgerät 2 m über dem Boden aufgestellt.

1) Veranschaulichen Sie diese Informationen im nachstehenden Koordinatensystem.

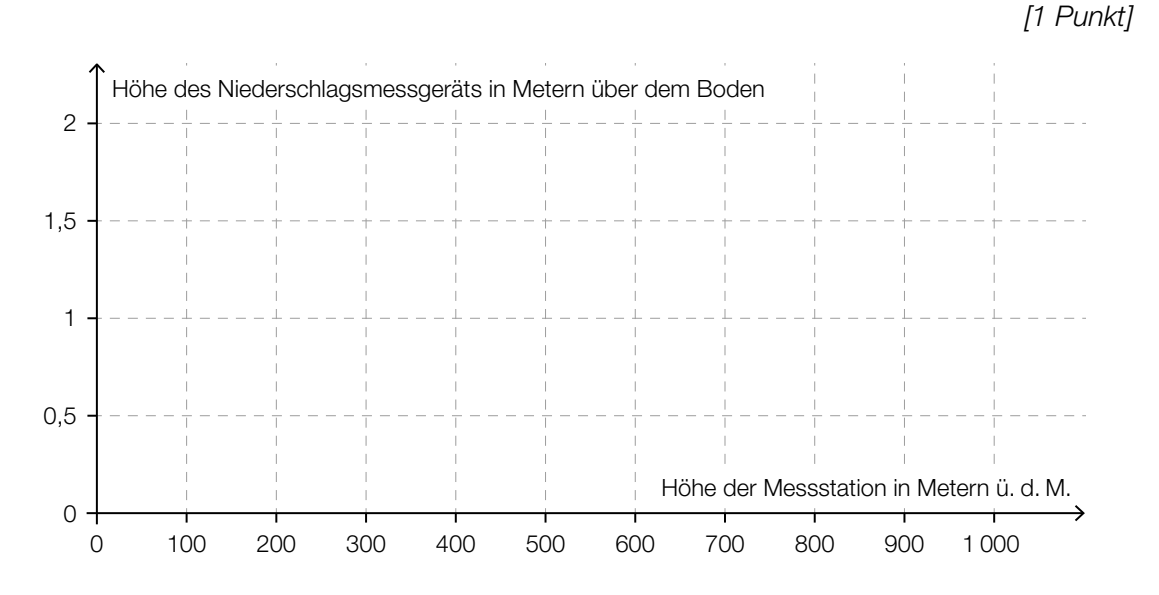

#### *Torre de Collserola*

Vom Fußpunkt des *Torre de Collserola* (Fernsehturm in Barcelona) bis zu dessen Aussichtsplattform führt ein Aufzug senkrecht nach oben.

In der nachstehenden Abbildung ist die Geschwindigkeit-Zeit-Funktion *v* bei einer Aufzugsfahrt modellhaft dargestellt.

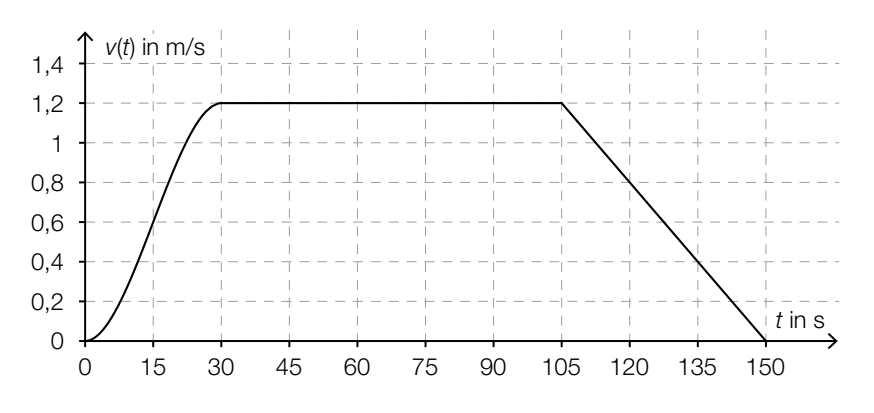

#### *t* ... Zeit in s

*v*(*t*) ... Geschwindigkeit zur Zeit *t* in m/s

- a) 1) Ermitteln Sie die maximale Geschwindigkeit bei dieser Aufzugsfahrt in km/h. *[1 Punkt]*
- b) 1) Ermitteln Sie mithilfe der obigen Abbildung die Steigung *k* der Geschwindigkeit-Zeit-Funktion *v* im Zeitintervall [105; 150]. *[1 Punkt]*
	- 2) Interpretieren Sie die Steigung *k* und ihr Vorzeichen im gegebenen Sachzusammenhang. Geben Sie dabei die zugehörige Einheit an. *[1 Punkt]*
- c) Im Zeitintervall [0; 30] gilt für die Geschwindigkeit-Zeit-Funktion *v*:

$$
v(t) = -\frac{1}{11\,250} \cdot t^3 + \frac{1}{250} \cdot t^2 \text{ mit } 0 \le t \le 30
$$

Die Aufzugsfahrt dauert insgesamt 150 Sekunden.

1) Berechnen Sie die Länge des Weges, der bei dieser Aufzugsfahrt insgesamt zurückgelegt wird. *[2 Punkte]*

### Sauna

In der kalten Jahreszeit besuchen viele Menschen regelmäßig eine Sauna.

- a) Der Graph der Funktion *f* in der nachstehenden Abbildung zeigt die Körpertemperatur eines Saunagasts während eines Saunagangs.
	- *t* ... Zeit seit Betreten der Sauna in min

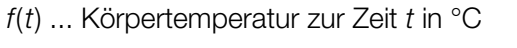

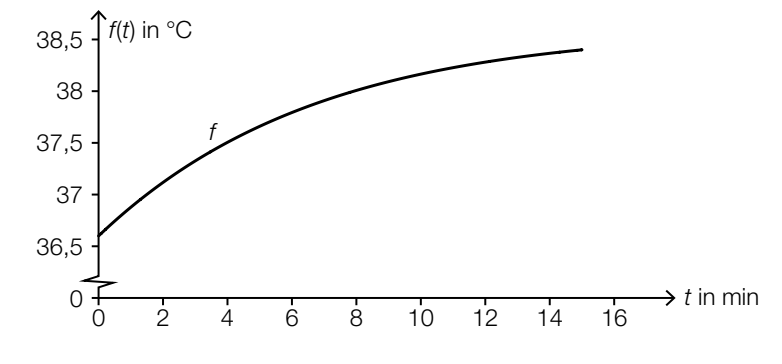

1) Kreuzen Sie den zutreffenden Graphen der zugehörigen Ableitungsfunktion *f*′ an. *[1 aus 5] [1 Punkt]*

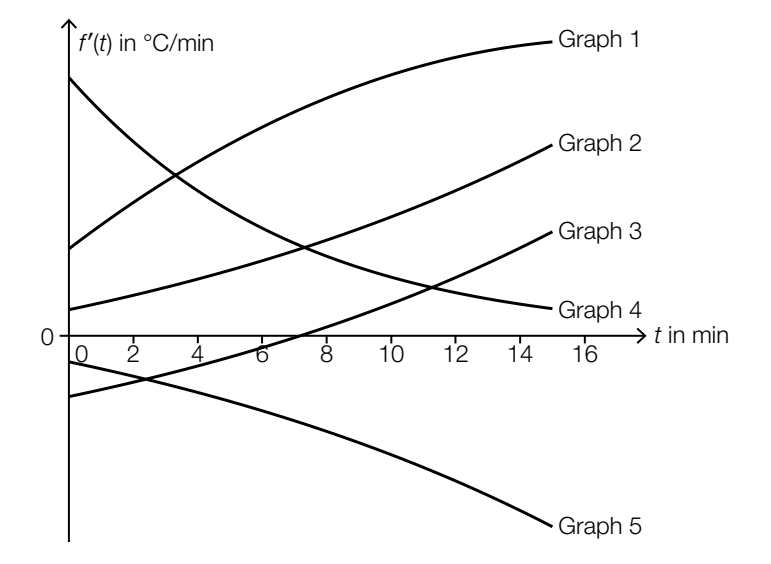

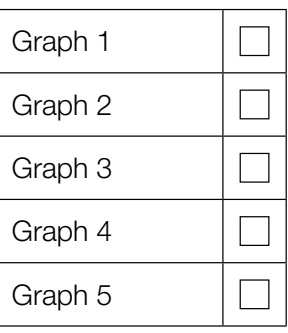

b) Die Funktion *s*, deren Graph in der nachstehenden Abbildung dargestellt ist, beschreibt die momentane Schweißabsonderung eines Saunagasts zur Zeit *t* bei einem 15-minütigen Saunagang.

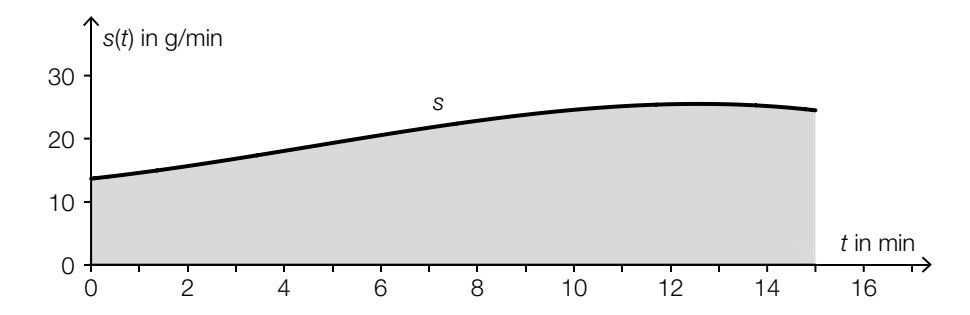

1) Erstellen Sie mithilfe der Funktion *s* eine Formel zur Berechnung des Inhalts *A* der grau markierten Fläche.

$$
A = \boxed{\qquad \qquad [1 \text{ Punkt}]}
$$

- 2) Beschreiben Sie die Bedeutung von A im gegebenen Sachzusammenhang. Geben Sie dabei die zugehörige Einheit an. *[1 Punkt]*
- c) In einer bestimmten Sauna ist die Aufenthaltsdauer der Saunagäste annähernd normalverteilt mit dem Erwartungswert  $\mu$  = 14 min. In der nachstehenden Abbildung ist der Graph der zugehörigen Dichtefunktion dargestellt.

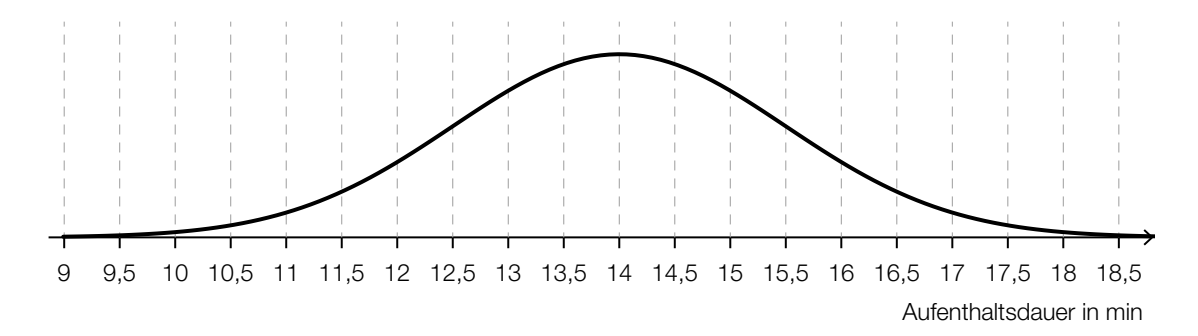

- 1) Lesen Sie aus der obigen Abbildung die Standardabweichung  $\sigma$  ab.
	- $\sigma =$  *[1 Punkt]*
- 2) Veranschaulichen Sie in der obigen Abbildung die Wahrscheinlichkeit, dass die Aufenthaltsdauer eines zufällig ausgewählten Saunagasts mehr als 16 min beträgt. *[1 Punkt]*

d) Frau Maier nimmt sich vor, zwischen Oktober und April an jedem Mittwoch die Sauna zu besuchen.

Sie stellt fest, dass sie diese Termine unabhängig voneinander mit jeweils 90%iger Wahrscheinlichkeit wahrnehmen kann.

Man betrachtet *n* Wochen in diesem Zeitraum.

1) Beschreiben Sie ein mögliches Ereignis *E* im gegebenen Sachzusammenhang, dessen Wahrscheinlichkeit mit dem nachstehenden Ausdruck berechnet werden kann.

*P*(*E*) = 1 – 0,1*<sup>n</sup> [1 Punkt]*

# Aufgabe 6 (Teil B)

### Streaming

Ein Fernsehsender entschließt sich, einen Streaming-Dienst für Filme auf den Markt zu bringen. Damit können Filme über das Internet abgespielt werden. Die Zeit nach der Markteinführung in Monaten wird mit *t* bezeichnet.

a) Bei der Markteinführung (*t* = 0) nutzen 1000 Kunden dieses Angebot.

Die Anzahl der Kunden steigt im 1. Jahr nach der Markteinführung pro Monat jeweils um etwa 20 % bezogen auf die Anzahl des jeweiligen Vormonats.

Die Anzahl der Kunden soll in Abhängigkeit von der Zeit *t* beschrieben werden.

- 1) Erstellen Sie eine Gleichung der zugehörigen Funktion. *[1 Punkt]*
- 2) Berechnen Sie die Anzahl der Kunden für *t* = 7. *[1 Punkt]*
- 3) Berechnen Sie, wie lange es nach der Markteinführung dauert, bis die Anzahl der Kunden erstmals 8000 übersteigt. *[1 Punkt]*
- b) In der nachstehenden Tabelle ist die Anzahl der Kunden für einen bestimmten Zeitraum angegeben.

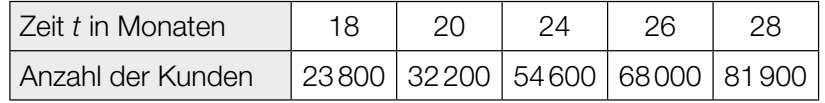

Die Anzahl der Kunden soll in Abhängigkeit von der Zeit *t* beschrieben werden.

1) Ermitteln Sie eine Gleichung der zugehörigen linearen Regressionsfunktion. *[1 Punkt]*

# Aufgabe 7 (Teil B)

#### Zirbenkugel-Wassergefäße

In einer Glasmanufaktur werden Wassergefäße hergestellt, die mit einer Kugel aus Zirbenholz verschlossen werden.

a) Das (liegende) Wassergefäß kann modellhaft durch die Rotation der Graphen der Funktionen *f*  und *g* um die *x*-Achse beschrieben werden. Die Glasdicke wird dabei vernachlässigt.

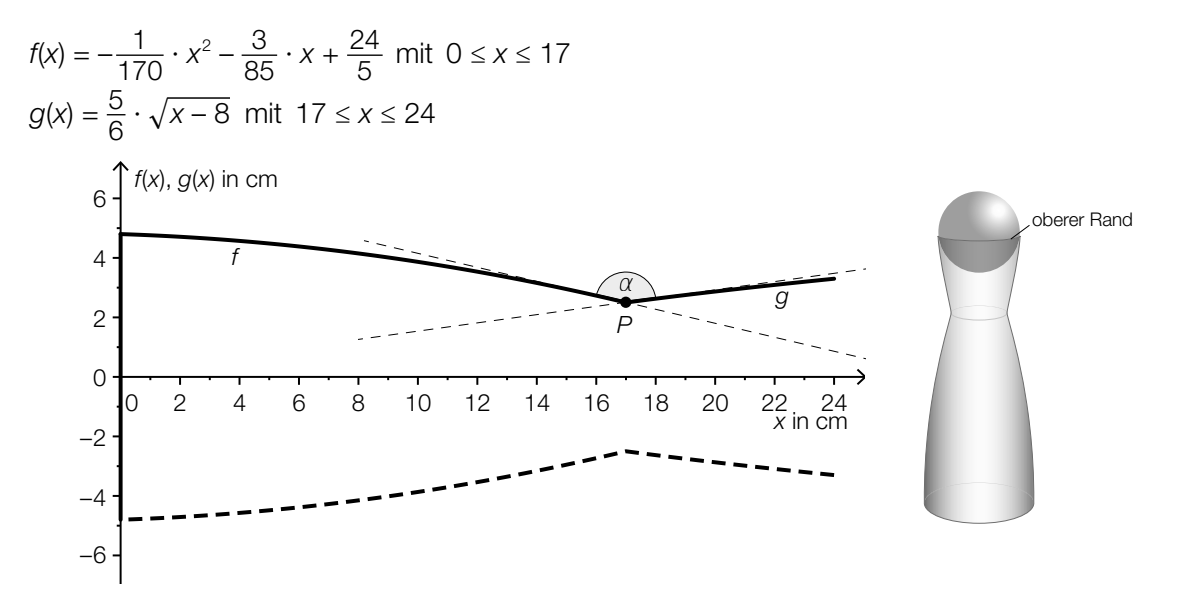

 Im Schnittpunkt *P* schließen die Tangente an den Graphen von *f* und die Tangente an den Graphen von *g* den stumpfen Winkel <sup>α</sup> ein.

1) Berechnen Sie diesen stumpfen Winkel <sup>α</sup>. *[1 Punkt]*

Das Wassergefäß ist 18 cm hoch mit Wasser gefüllt.

2) Ermitteln Sie die im Wassergefäß enthaltene Wassermenge in Litern. *[1 Punkt]*

Das Wassergefäß soll mit einer Markierung für eine Füllmenge von 1 L versehen werden.

3) Berechnen Sie die Entfernung dieser Markierung vom oberen Rand des Wassergefäßes.

*[2 Punkte]*

b) Die Zirbenholz-Kugel hat den Mittelpunkt *M* und den Radius *R*. Der kreisförmige obere Rand des Wassergefäßes, auf dem die Zirbenholz-Kugel aufliegt, hat den Radius *r*.

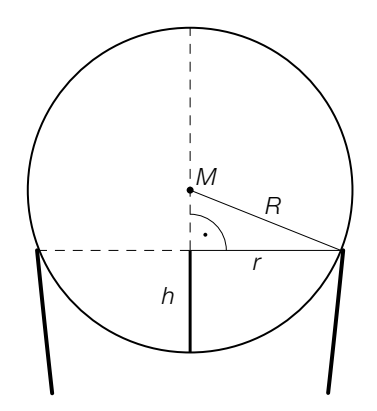

1) Erstellen Sie eine Formel zur Berechnung der in der obigen Abbildung eingezeichneten Länge *h* aus *R* und *r*.

$$
h = \boxed{\qquad \qquad [1 \text{ Punkt}]}
$$

- c) Die Zirbenholz-Kugel hat einen Durchmesser von 70 mm. Zirbenholz hat eine Dichte von rund 380 kg/m<sup>3</sup>. Die Masse *m* ist das Produkt aus Dichte ϱ und Volumen *V*, also *m* = ϱ · *V*.
	- 1) Berechnen Sie die Masse der Zirbenholz-Kugel in Gramm. *[1 Punkt]*

### Aufgabe 8 (Teil B)

#### **Grünbrücken**

Über Grünbrücken können wildlebende Tiere stark befahrene Verkehrswege wie z.B. Autobahnen gefahrlos überqueren.

a) In der nachstehenden Abbildung ist eine Grünbrücke modellhaft dargestellt.

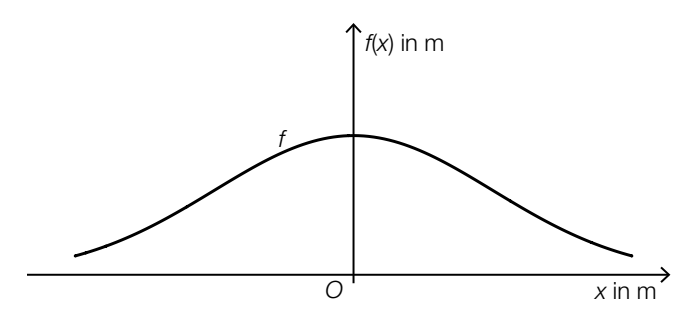

Die Höhe der Grünbrücke kann durch die Funktion *f* beschrieben werden:

 $f(x) = a \cdot e^{-b \cdot x^2}$ 

*x*, *f*(*x*) ... Koordinaten in m *a*, *b* ... positive Parameter

Die Grünbrücke hat an der Stelle *x* = 0 m eine Höhe von 10 m. Die Grünbrücke hat an der Stelle *x* = 20 m eine Höhe von 6 m.

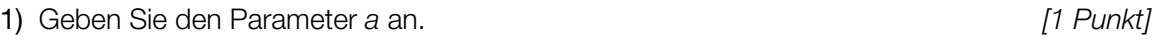

- 2) Berechnen Sie den Parameter *b*. *[1 Punkt]*
- 3) Berechnen Sie diejenige Stelle, an der die Steigung von *f* am größten ist. *[1 Punkt]*
- b) Verschiedene Formen von Grünbrücken sollen modelliert werden. Dazu wird der Graph der Funktion *g* untersucht.

 $g(x) = a \cdot e^{-b \cdot (x + c)^2}$  mit *a*, *b*, *c* > 0

1) Ordnen Sie den beiden Satzanfängen jeweils die zutreffende Fortsetzung aus A bis D zu. *[2 zu 4] [1 Punkt]*

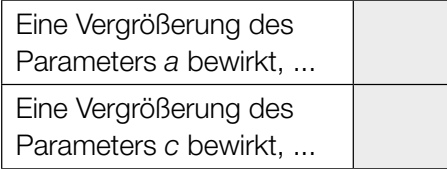

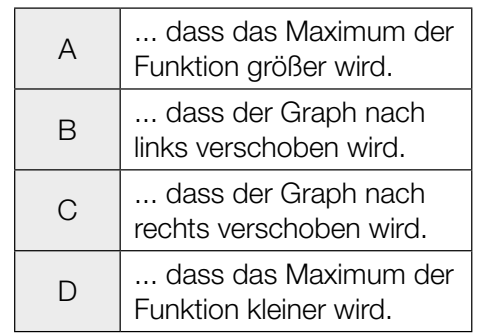

c) Als Geländer einer Grünbrücke ist eine Betonmauer geplant.

Die obere und die untere Begrenzungslinie der Betonmauer (in der Seitenansicht) können im Intervall [–20; 20] näherungsweise durch den Graphen der Funktion *h* und den Graphen der Funktion *g* beschrieben werden (siehe nachstehende Abbildung).

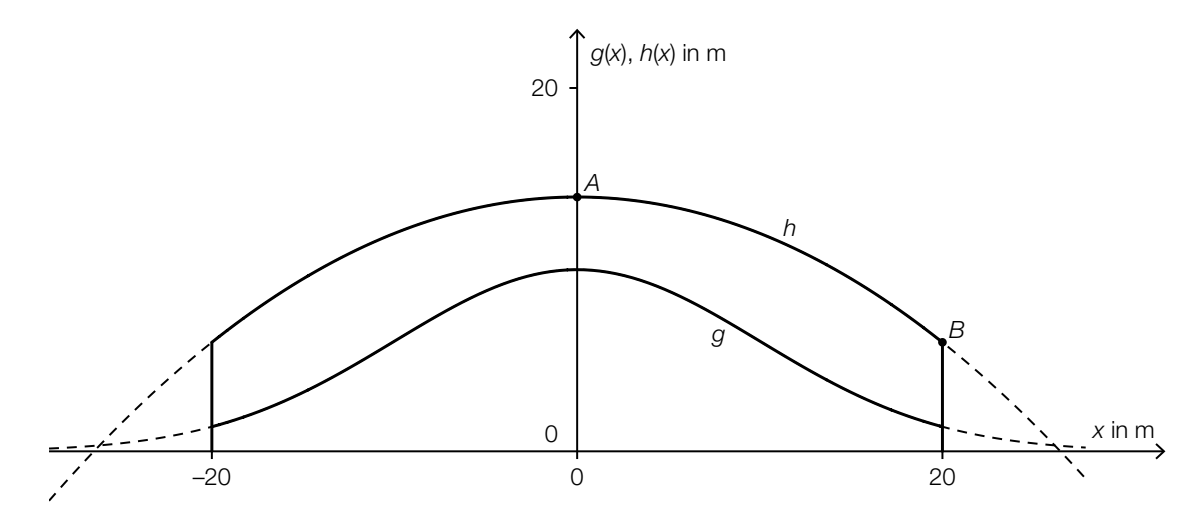

1) Kennzeichnen Sie in der obigen Abbildung diejenige Fläche, deren Inhalt mit dem nachstehenden Ausdruck berechnet werden kann.

$$
\int_0^{20} h(x) \, dx - \int_0^{20} g(x) \, dx
$$

<sup>0</sup> *<sup>g</sup>*(*x*)d*<sup>x</sup> [1 Punkt]*

Die Funktion *h* ist eine Polynomfunktion 2. Grades.

Der Scheitelpunkt von *h* ist *A* = (0|14). Weiters verläuft *h* durch den Punkt *B* = (20|6).

- 2) Ermitteln Sie die Koeffizienten der Funktion *h*. *[1 Punkt]*
- 3) Berechnen Sie die Länge des Graphen von *h* im Intervall [–20; 20]. *[1 Punkt]*

# Aufgabe 9 (Teil B)

### Asymmetrisches Satteldach

Ein Haus wird geplant. Im Erstentwurf ist ein asymmetrisches Satteldach geplant, das aus zwei rechteckigen Dachflächen besteht.

a) Das Haus soll eine rechteckige Grundfläche und lotrechte Wände haben. Es ist in der nachstehenden Skizze modellhaft dargestellt.

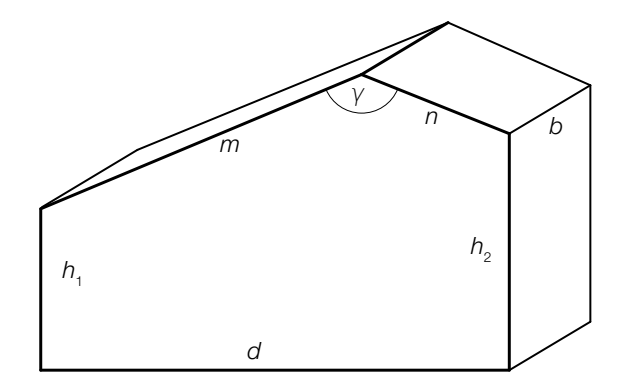

- 1) Zeichnen Sie in der obigen Skizze denjenigen Winkel  $\alpha$  ein, für den gilt:  $\frac{\sin(\alpha)}{n} = \frac{\sin(\gamma)}{\sqrt{(h_2 - h_1)^2 + d^2}}$ sin(γ) *[1 Punkt]*
- 2) Begründen Sie, warum der Winkel α ein spitzer Winkel sein muss, wenn gilt:  $γ ≈ 139°$ .

*[1 Punkt]*

3) Erstellen Sie eine Formel zur Berechnung des Volumens *V* des oben dargestellten Hauses. Verwenden Sie dabei die eingezeichneten Seitenlängen und den Winkel γ. *[2 Punkte]*

- b) Es wird ein neuer Entwurf mit einer anderen Dachform erstellt. In der unten stehenden Abbildung ist die Querschnittsfläche des Hauses modellhaft dargestellt. Die obere Begrenzungslinie kann näherungsweise durch den Graphen der quadratischen Funktion *f* beschrieben werden.
	- $f(x) = -\frac{53}{840} \cdot x^2 + \frac{671}{840} \cdot x + \frac{15}{2}$ *x*, *f*(*x*) ... Koordinaten in m

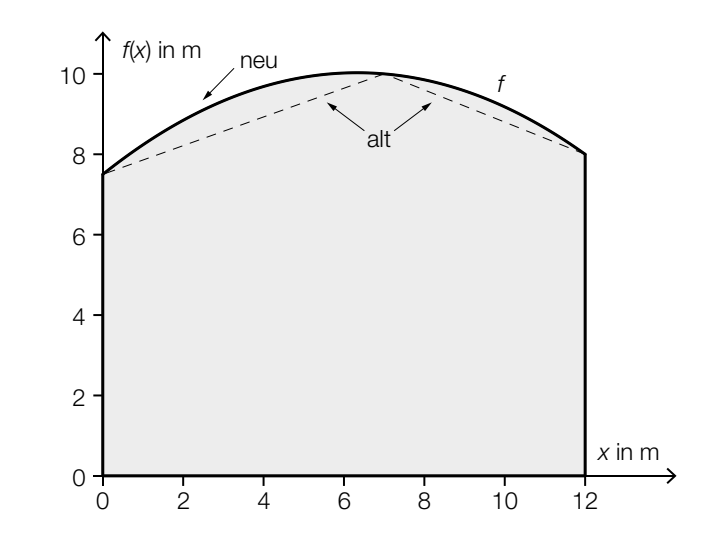

1) Berechnen Sie den Inhalt Q<sub>neu</sub> der grau markierten Querschnittsfläche des Hauses.

*[1 Punkt]*

Der Inhalt der Querschnittsfläche des Hauses im alten Entwurf mit Satteldach (Erstentwurf) wird mit Q<sub>alt</sub> bezeichnet.

Es wird folgende Berechnung durchgeführt:  $Q_{\text{max}} - Q_{\text{at}}$ 

$$
\frac{Q_{\text{neu}}}{Q_{\text{alt}}} \approx 0,046
$$

2) Interpretieren Sie das Ergebnis dieser Berechnung im gegebenen Sachzusammenhang. *[1 Punkt]*